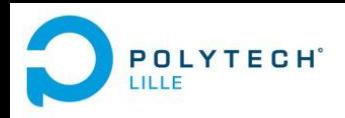

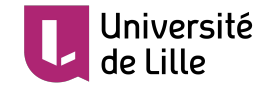

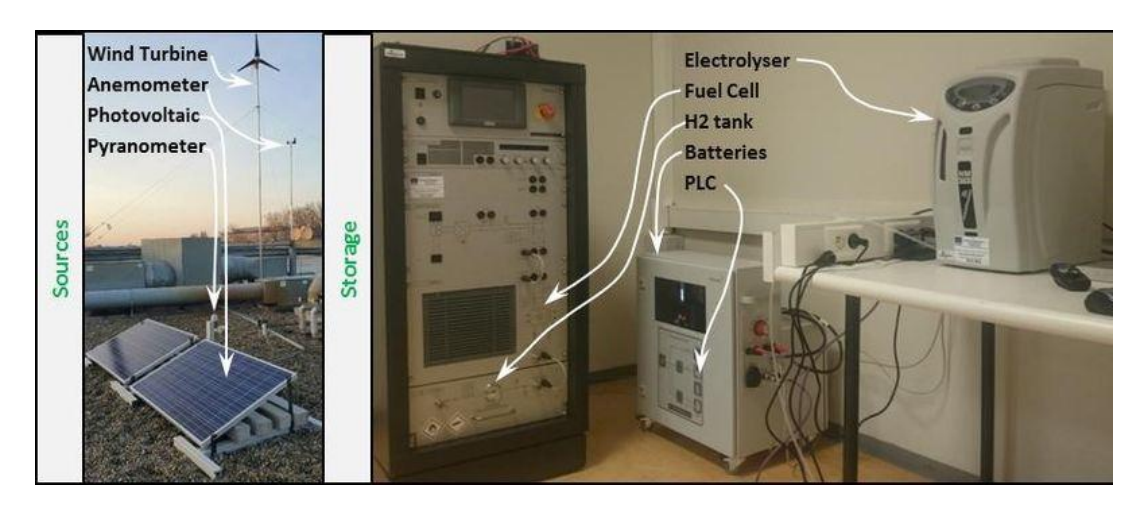

#### P13 - Supervision d'une pile à combustible

Antoine Branquart Juliette Obled

 $20/02/2020$  I utrice: Mine Genin

Tutrice : Mme Gehin

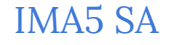

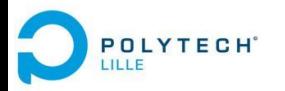

# Sommaire

#### ● Contexte

- Projet européen E2C
- E2C à Polytech Lille
- Cahier des charges du PFE
- Plan d'action
- Réalisation du projet
	- Analyse de l'existant
	- Récupération des données
	- Réalisation de l'interface de supervision
	- Ajout de fonctionnalités
	- Rédaction de livrables
- Retour d'expériences
	- Analyse critique
	- Perspectives

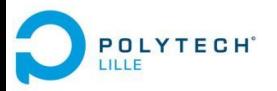

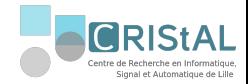

## Contexte

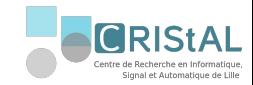

### 1. Projet européen E2C

Electrons to high value Chemical products

- Collaboration entre plusieurs universités (côtes de la mer du Nord)
- Convaincre les industries de passer aux énergies renouvelables
- Travail sur les moyens de stockages de ces énergies : hydrogène

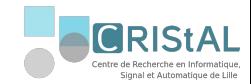

#### 2. E2C à Polytech Lille

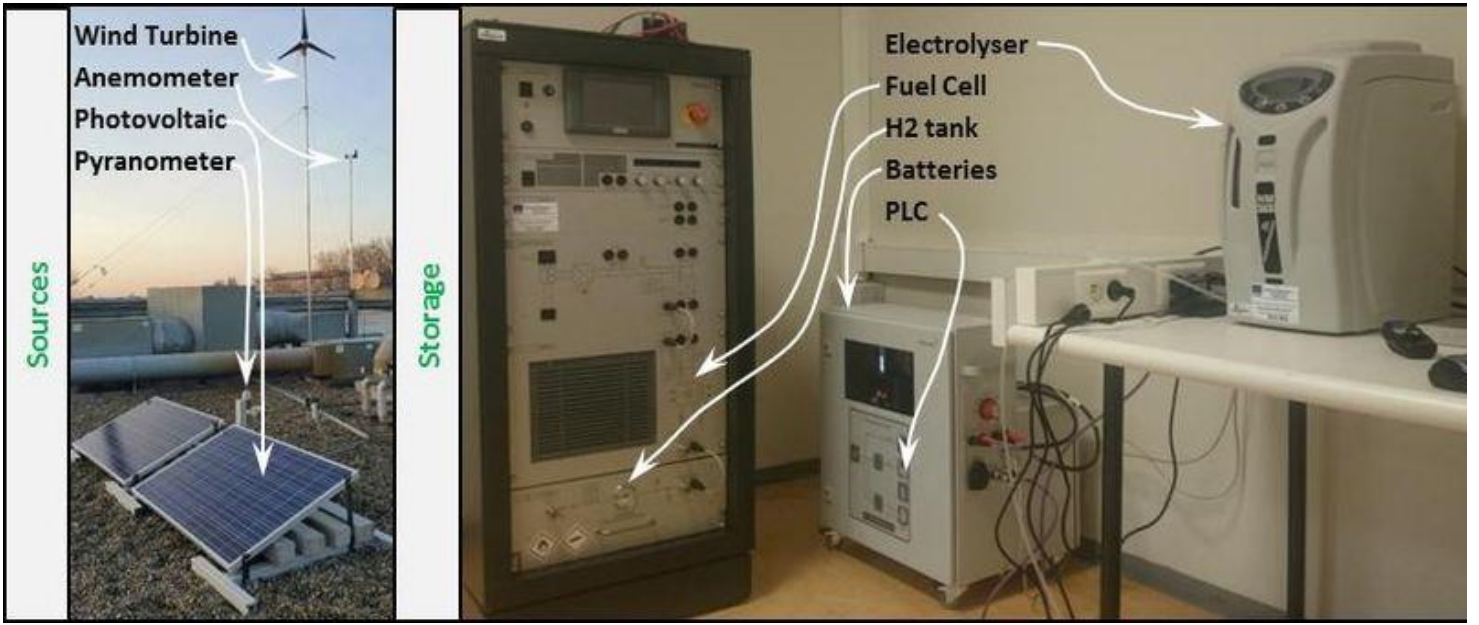

*Figure 1. Plateforme E2C à Polytech Lille*

Electrolyseur : électricité → hydrogène

PAC :

hydrogène → électricité

➔ stockage hydrogène

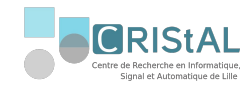

### 3. Cahier des charges

- Alternative à l'existant
- Code libre d'accès
- Evolutive

**POLYTECH**<sup>®</sup>

**ILLE** 

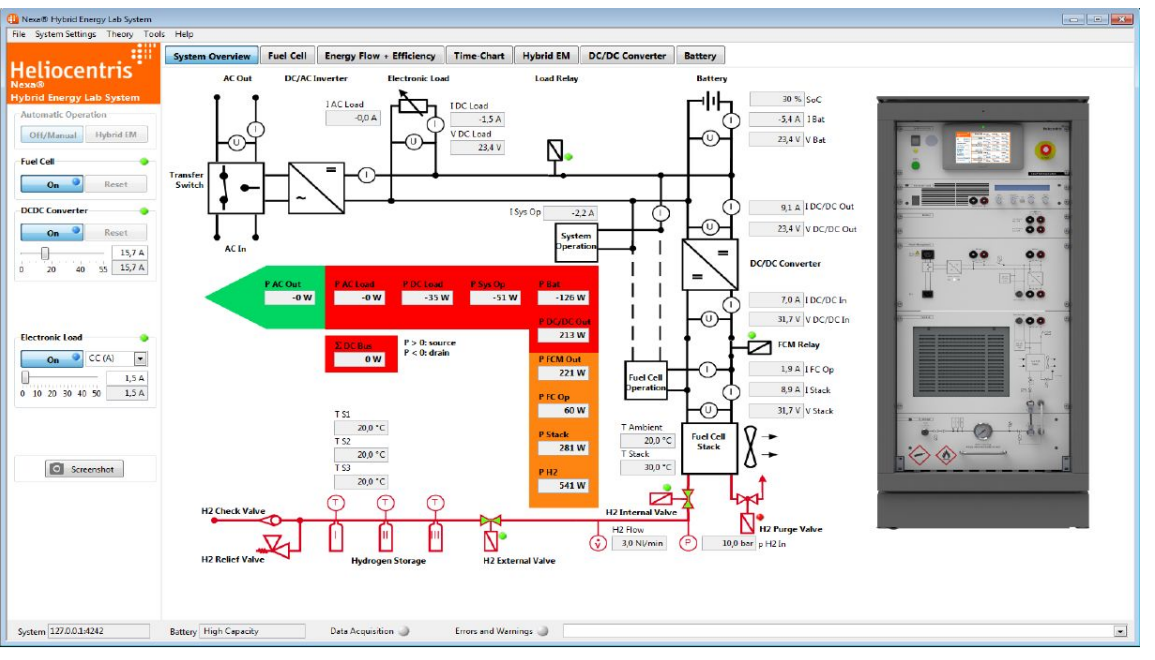

*Figure 2. Logiciel HEL*

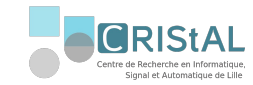

#### 4. Plan d'action

○ Préparation du projet

**POLYTECH**<sup>®</sup>

- Récupération des données du système
- Réalisation de l'interface de commande et de supervision à partir de ces données
- Ajout de fonctionnalités à cette interface
- Réalisation des livrables

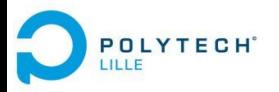

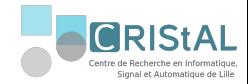

# Réalisation du projet

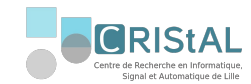

## 1. Analyse de l'existant

#### Système PAC

**POLYTECH**<sup>®</sup>

- Stockage des bouteilles d'hydrogène
- Pile à combustible
- Convertisseur DC/DC
- Batteries
- Charge électronique
- Ordinateur de commande

Interface HEL

○ Affiche l'état du système et le contrôle

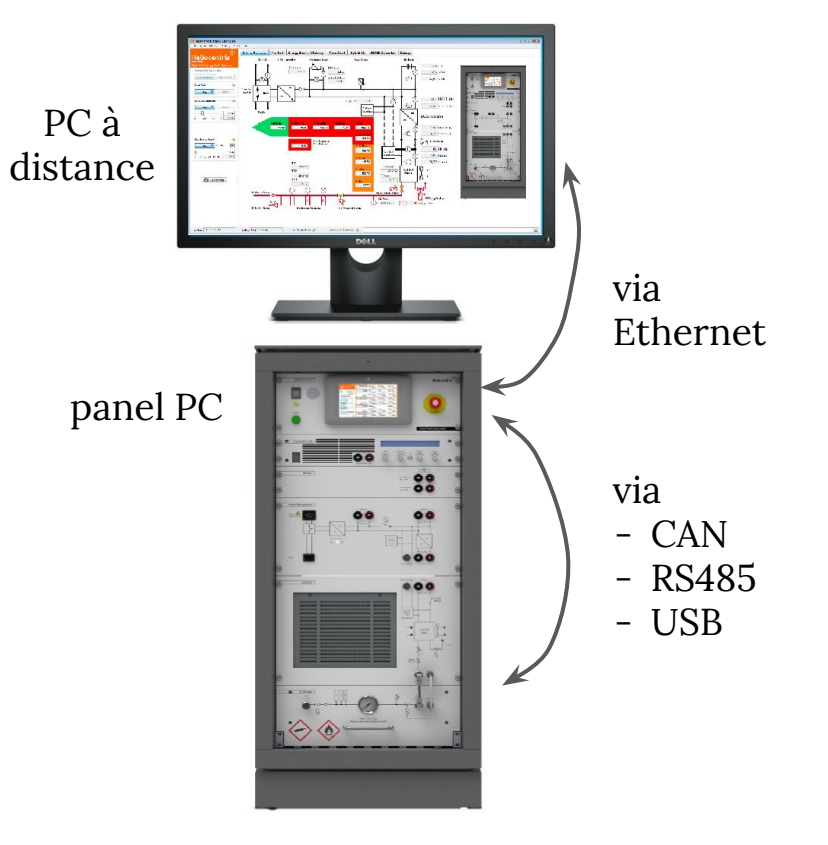

*Figure 3. Communication avec la PAC*

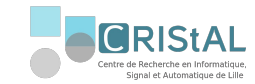

## 1. Analyse de l'existant

#### Système Production d'hydrogène

- Interface reprise sur Labview en 2018
- Ajout de capteurs
	- ➢ Carte d' I/O *National Instrument*
	- $\triangleright$  Châssis compactDAQ

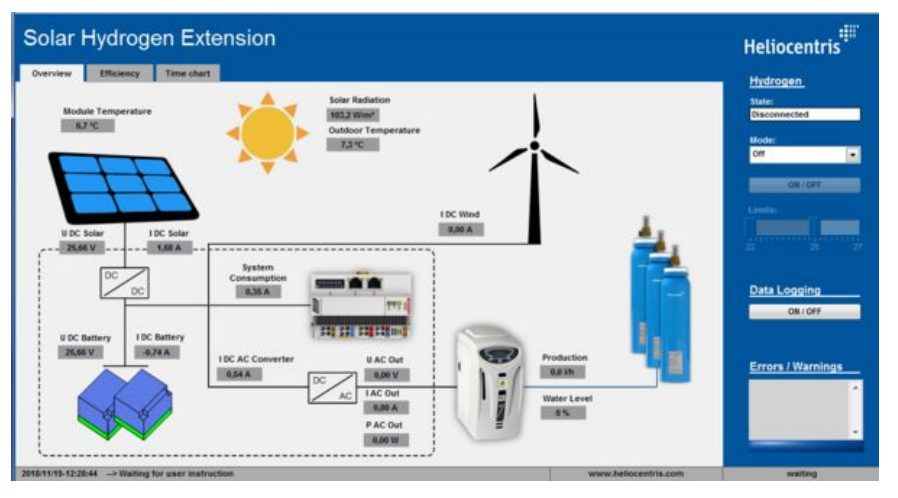

*Figure 4. Exécutable de l'interface du système de production d'hydrogène*

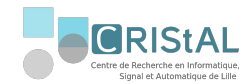

#### API HEL X

**POLYTECH**<sup>®</sup>

- Variables PSP inaccessibles
- Nombre de variables trop faible

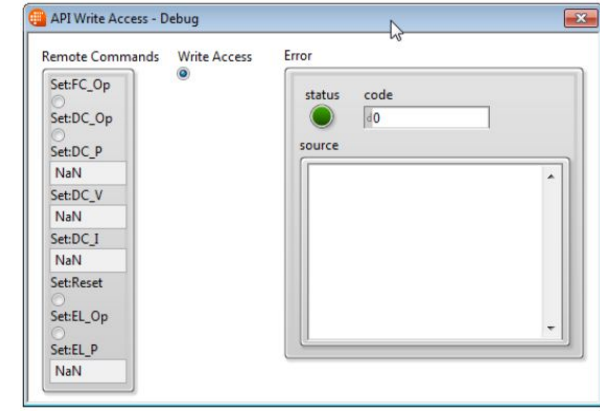

*Figure 4. API disponible sur l'executable HEL.exe*

#### Données TCP X

- Isolement des paquets
- Analyse des paquets
- Conversion introuvable

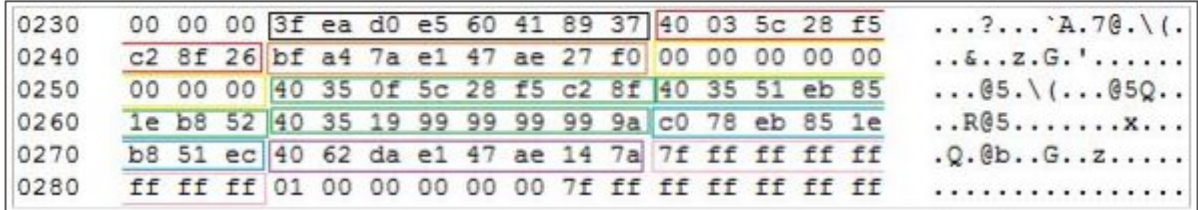

*Figure 5 paquets TCP/IP associés aux données RS485*

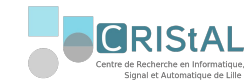

#### $CAN$

**POLYTECH**<sup>®</sup>

- Division du bus
- Vérification des trames sur sniffeur CAN
- Récupération des trames sur le PC depuis une carte d'acquisition *National Instrument*

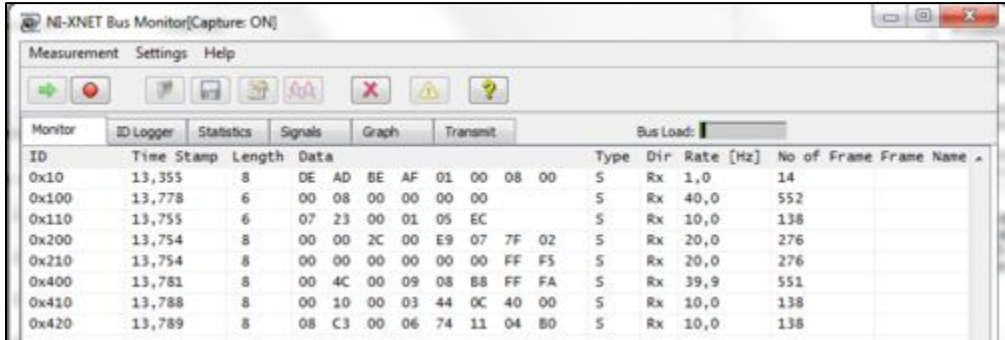

*Figure 6 réception des trames CAN sur le logiciel NI-XNET*

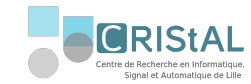

 $\overline{UB}$ 

**POLYTECH**<sup>®</sup>

Interface IF-U1 : communication avec la charge électronique

- $\circ$  Division du bus  $\bm{X}$
- Vérification trames grâce à un sniffeur USB
- Récupération des trames séries sur le PC

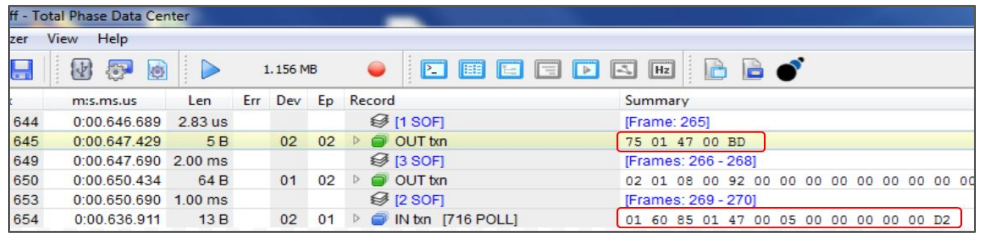

*Figure 8. Réception des trames USB sur le logiciel Total Phase Data Center*

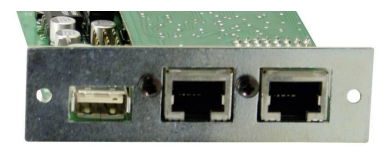

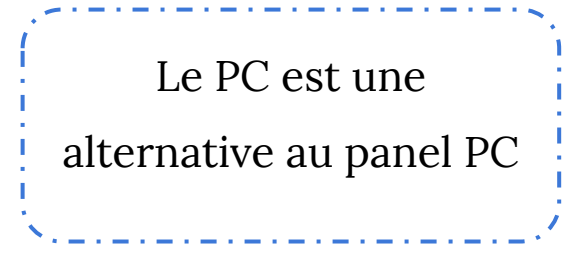

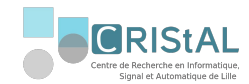

**RS485 √** 

**POLYTECH**<sup>®</sup>

Module de mesure *[ICPCON 7019](http://www.icpdas.com/root/product/solutions/datasheet/i-7000_m-7000/I-7019R_M-7019R.pdf%7C)*R

- $\circ$  Division du bus  $\bm{X}$
- Vérification trames série sur le panel PC
- Récupération des trames séries sur le PC

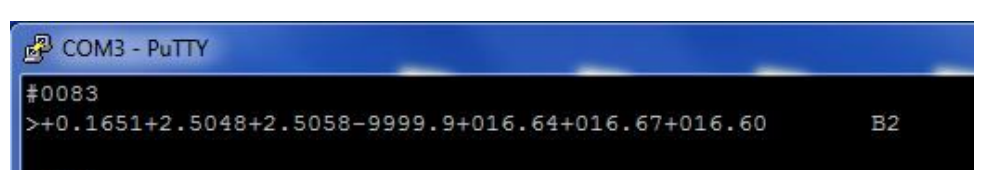

*Figure 7. Réception des données RS485 sur le terminal PuTTY*

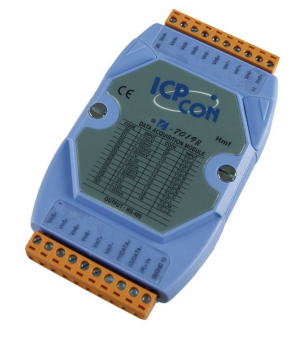

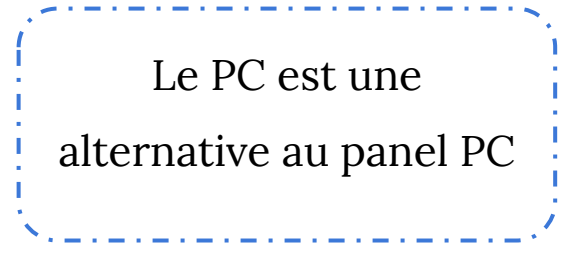

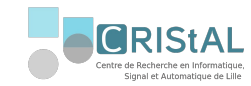

## 3. Interface de supervision

Logiciel Labview

Design user-friendly

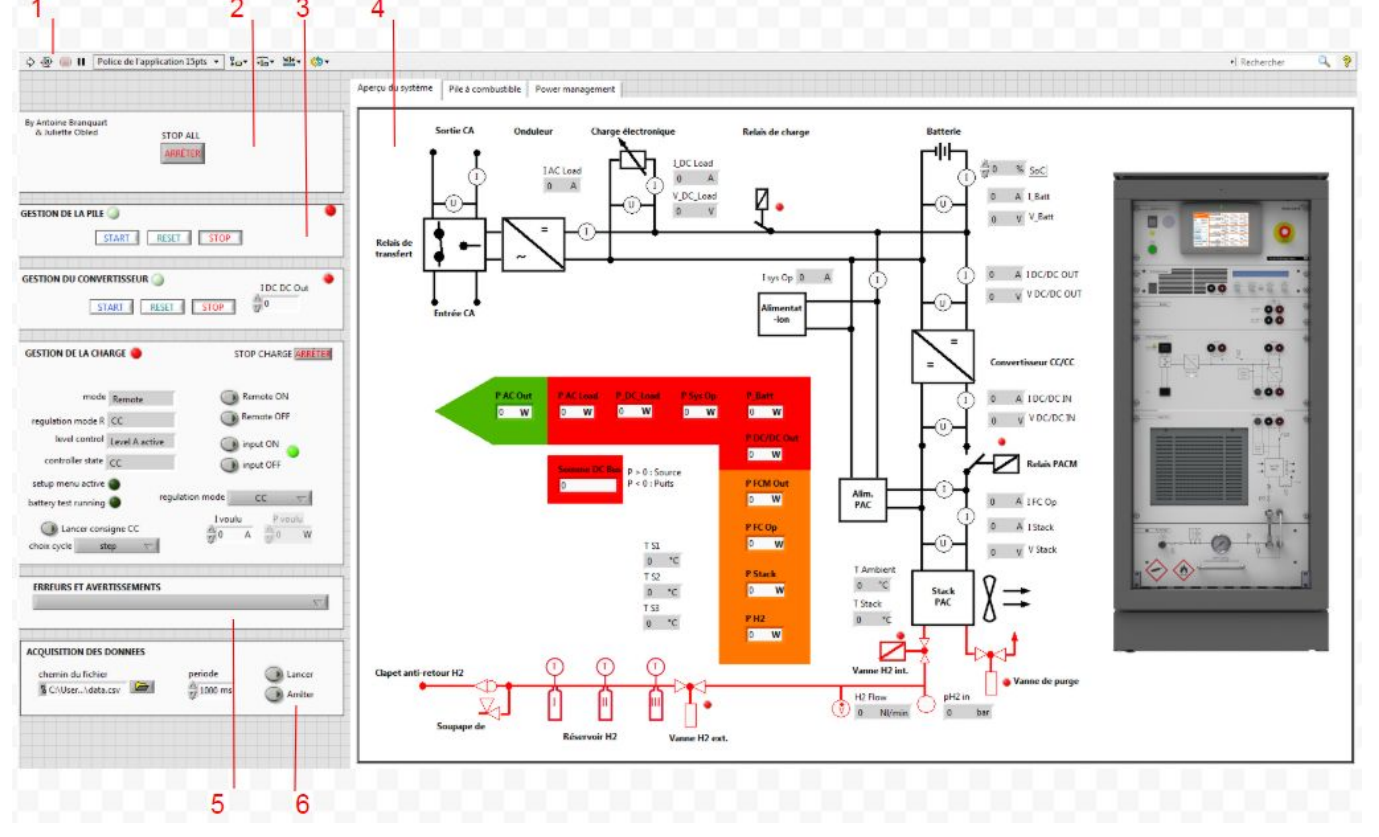

POLYTECH<sup>®</sup>

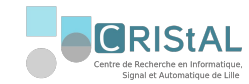

#### 3. Interface de supervision

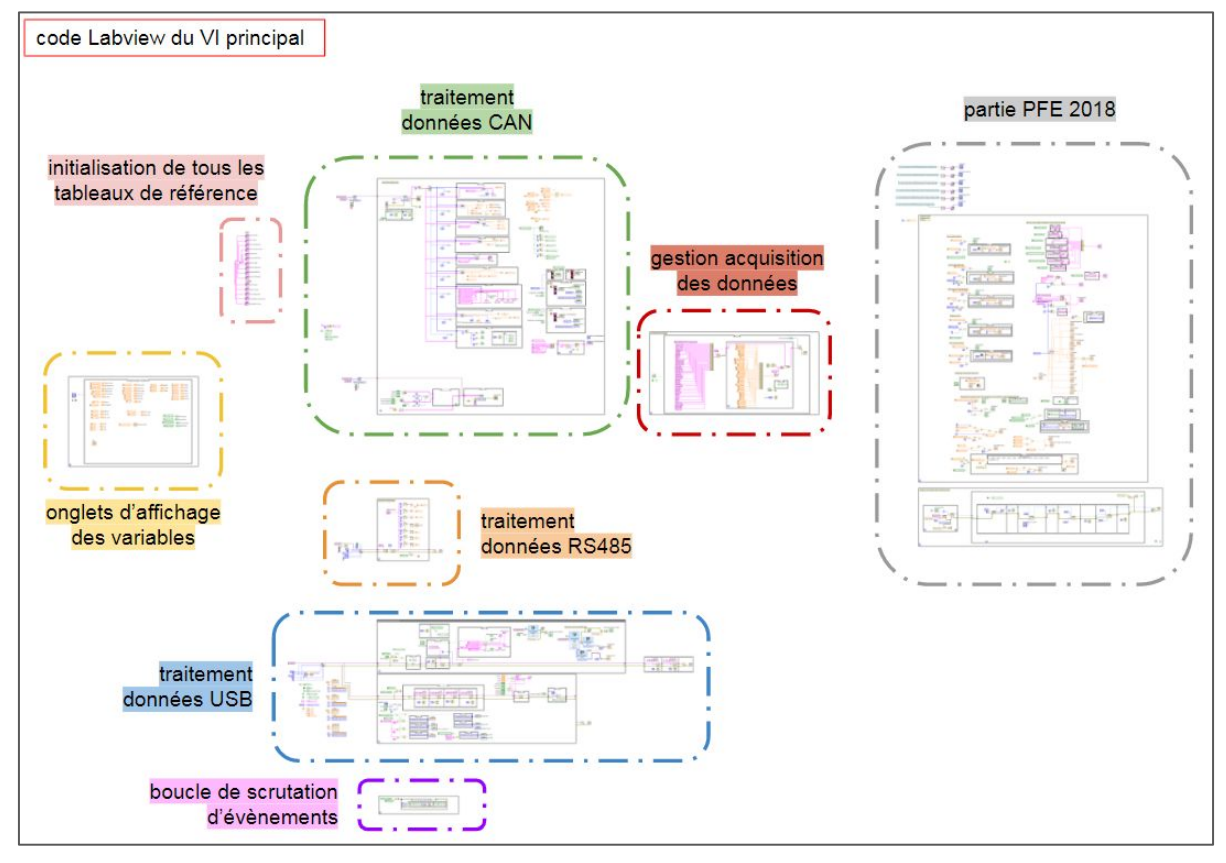

23. SU

andby

**POLYTECH**<sup>®</sup>

**ILLE** 

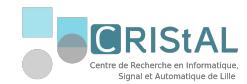

## 3. Interface de supervision

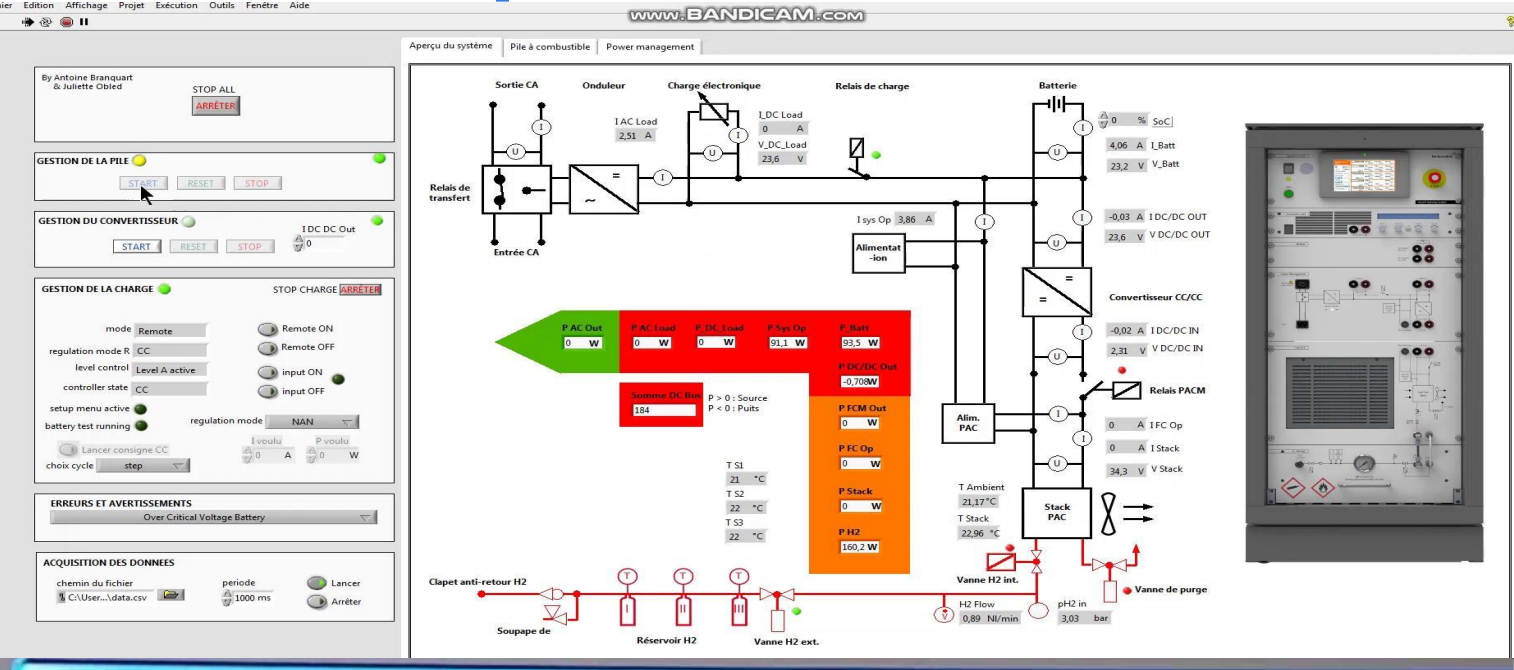

Remote mode (Level-A) Card type: Usclideo.com

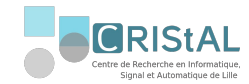

## 4. Ajout de nouvelles fonctionnalités

#### Mise en commun avec le PFE 2018

- Troisième onglet de l'interface Labview
- Une seule interface pour superviser deux systèmes

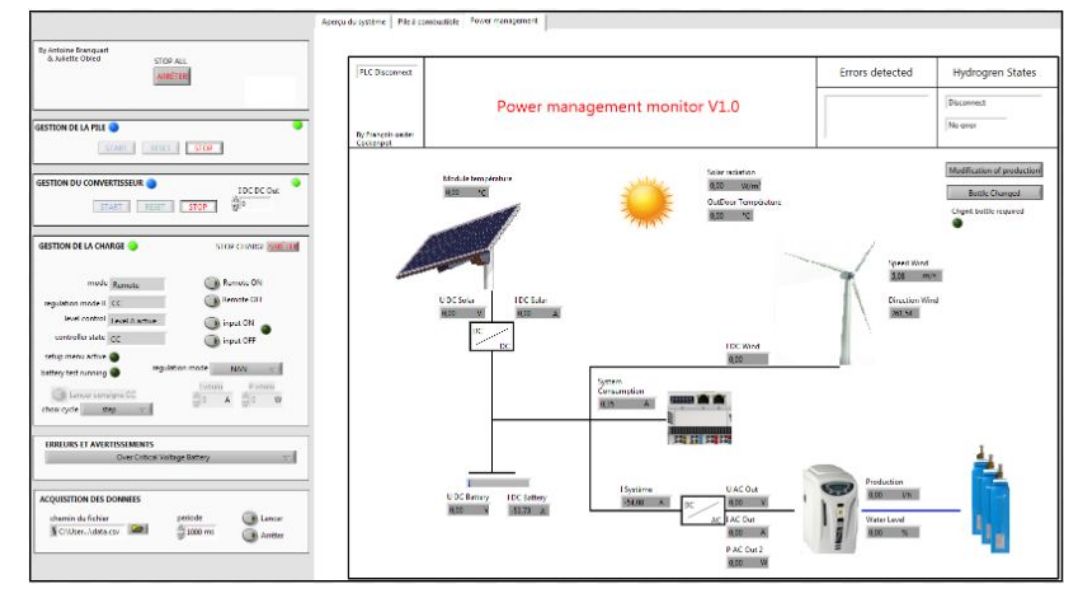

*Figure 9. interface Power management Monitor*

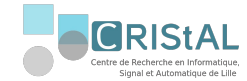

## 4. Ajout de nouvelles fonctionnalités

#### Electrolyseur avec la PAC

- Permet de recharger les bouteilles dans la zone de stockage de la PAC
- Diminue le besoin d'intervention humaine

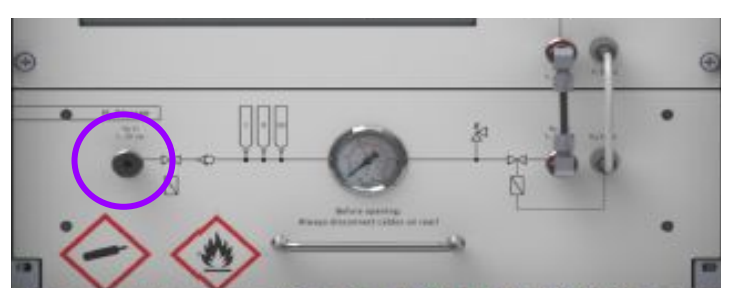

*Figure 10. espace de stockage de H2 sur la PAC*

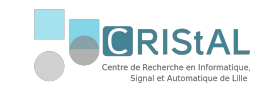

4. Ajout de nouvelles fonctionnalités

Idée du moteur en tant que charge externe  $\boldsymbol{\chi}$ 

#### Cycle de conduite

**POLYTECH** 

- Consigne en vitesse / consigne en courant
- $\rightarrow$  Réalisation d'une REM et SMC sur Matlab
- Représentation d'un véhicule électrique
- Retrouve le courant à injecter dans la charge
- Ajout de l'option sur l'interface Labview

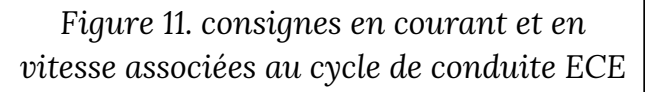

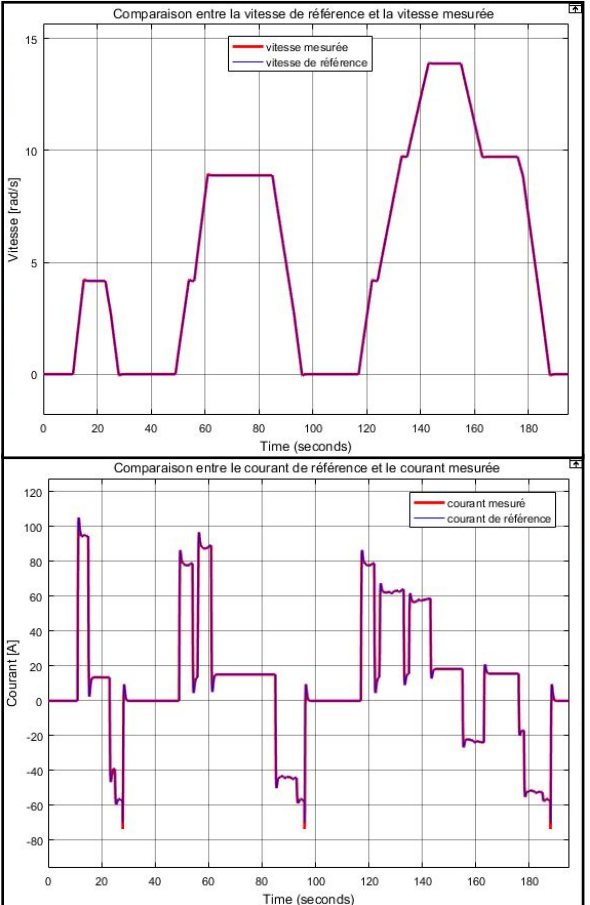

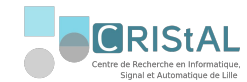

#### 5. Rédaction de livrables

○ Notice d'utilisation

**POLYTECH**<sup>®</sup>

- Ensemble de tests menés sur les trames TCP
- Explications des équations de la REM et SMC
- Schématisation du code Labview pour chaque boucle de communication

projet qui peut facilement être repris par la suite

#### **Notice d'utilisation**

Dans cette notice est expliquée comment utiliser l'interface Labview, avec dans un premier temps le détail du matériel et les types d'utilisation possible, puis comment démarrer chaque partie du système et enfin comment utiliser l'interface avec les différentes données en lecture et en écriture.

#### 1. Matériel à disposition

#### - 1. Châssis DAQ (page 2)

- 2. Armoire de commande Power management (page 5)
- 3. Electrolyseur (page 6)
- 4. Pile à combustible (page 2)
- Interface Labview sur le PC (page 7)

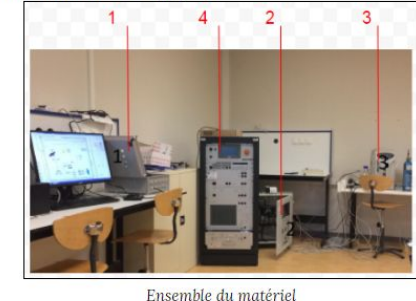

*Figure 12. Notice d'utilisation rédigée*

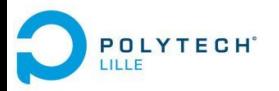

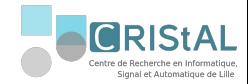

# Retour d'expérience

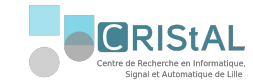

## 1. Analyse critique

- ✗ Sniffing TCP
- ✗ Divisions des bus RS485 et USB
- ✗ Contraintes matérielles
- ✗ 4 valeurs /50 erronées en lecture
- ✓ Code libre d'accès
- ✓ Visualisation de la quasi-totalité des variables
- ✓ Visualisation de tous les messages d'erreurs
- ✓ Commande de tous les modules commandables
- ✓ Consigne type cycle de conduite à la charge
- ✓ Une interface pour deux systèmes
- ✓ Interface qui peut-être adaptée aux futurs besoins

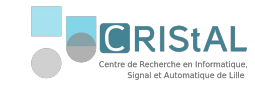

### 2. Perspectives

**POLYTECH**<sup>®</sup>

- Associer une charge extérieure au système (variateur de vitesse + moteur)
- Automatiser la recharge de bouteille
- Contrôler l'électrolyseur depuis notre interface : 3 interfaces en 1

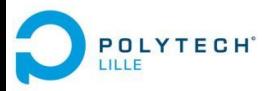

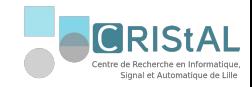

## Conclusion

Travailler sur une problématique énergétique actuelle

Approfondir nos compétences techniques

Développer une démarche de projet

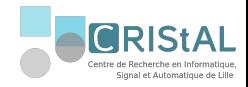

# Merci pour votre attention, avez vous des questions ?

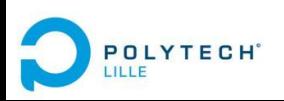

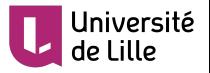